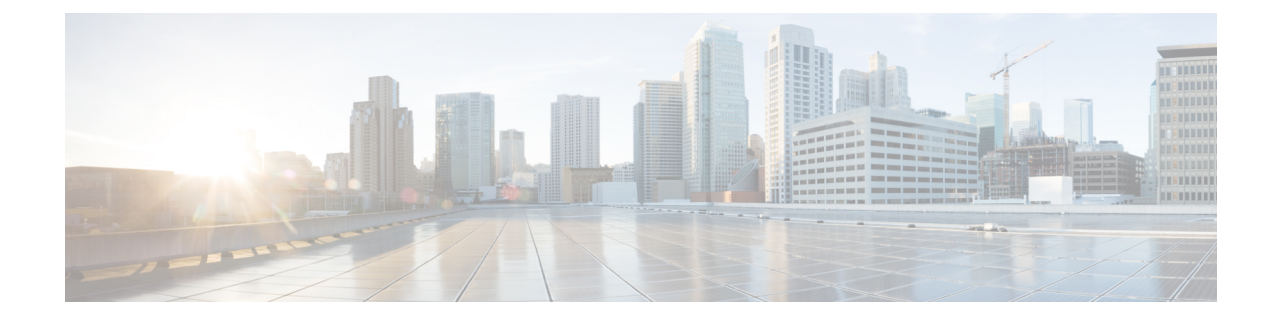

# **Cipher Suite Configuration Mode Commands**

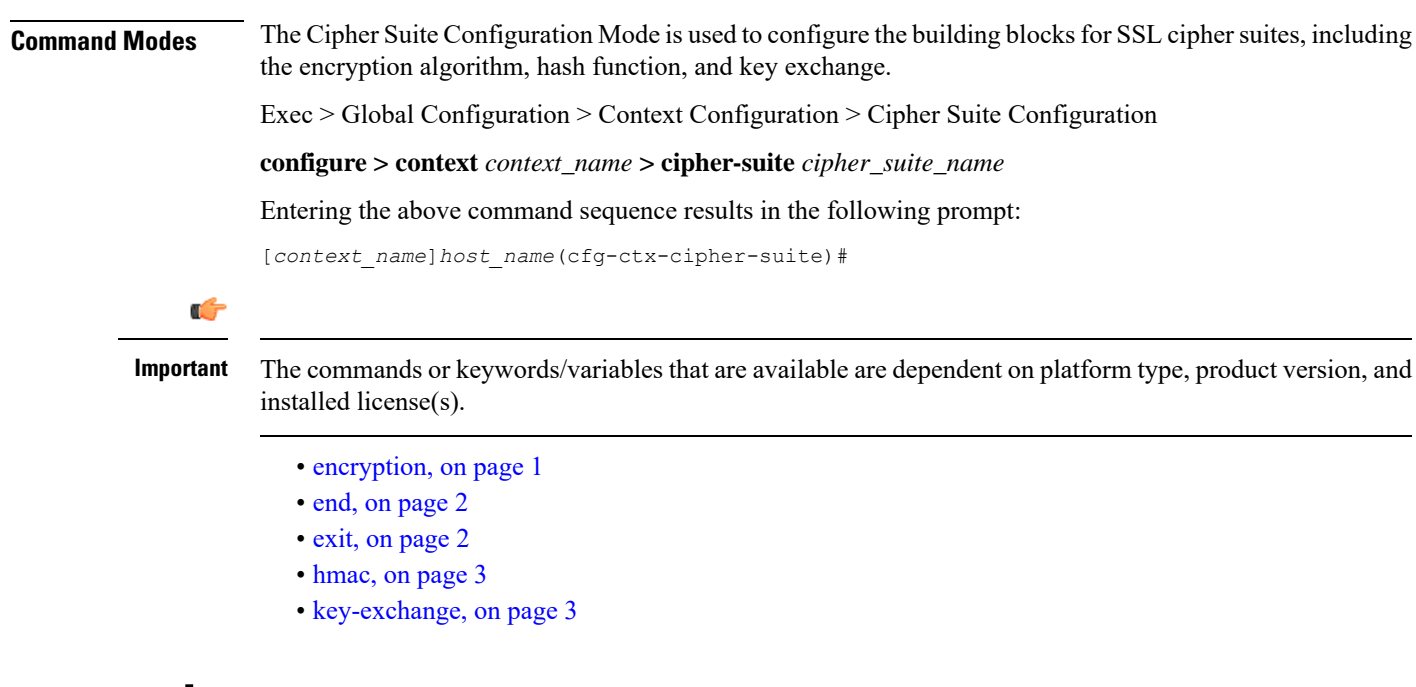

## <span id="page-0-0"></span>**encryption**

Specifies the encryption algorithm for the SSL cipher suite.

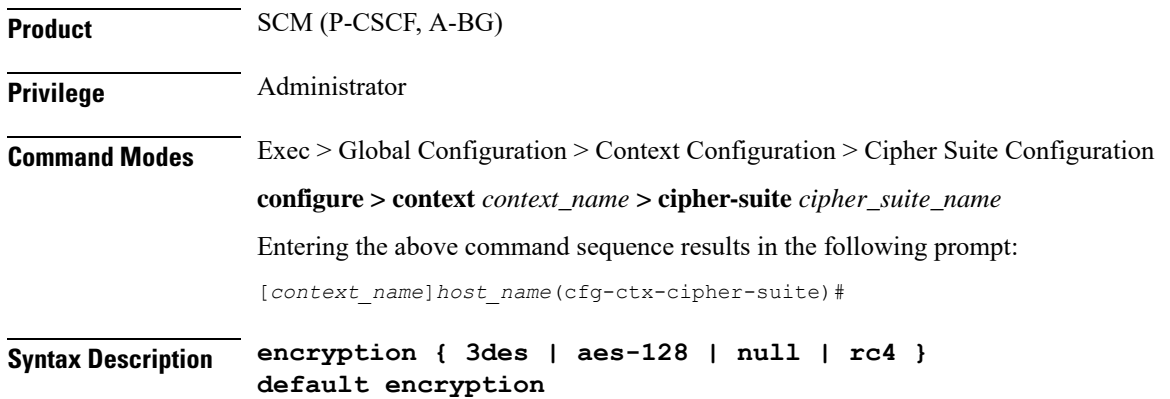

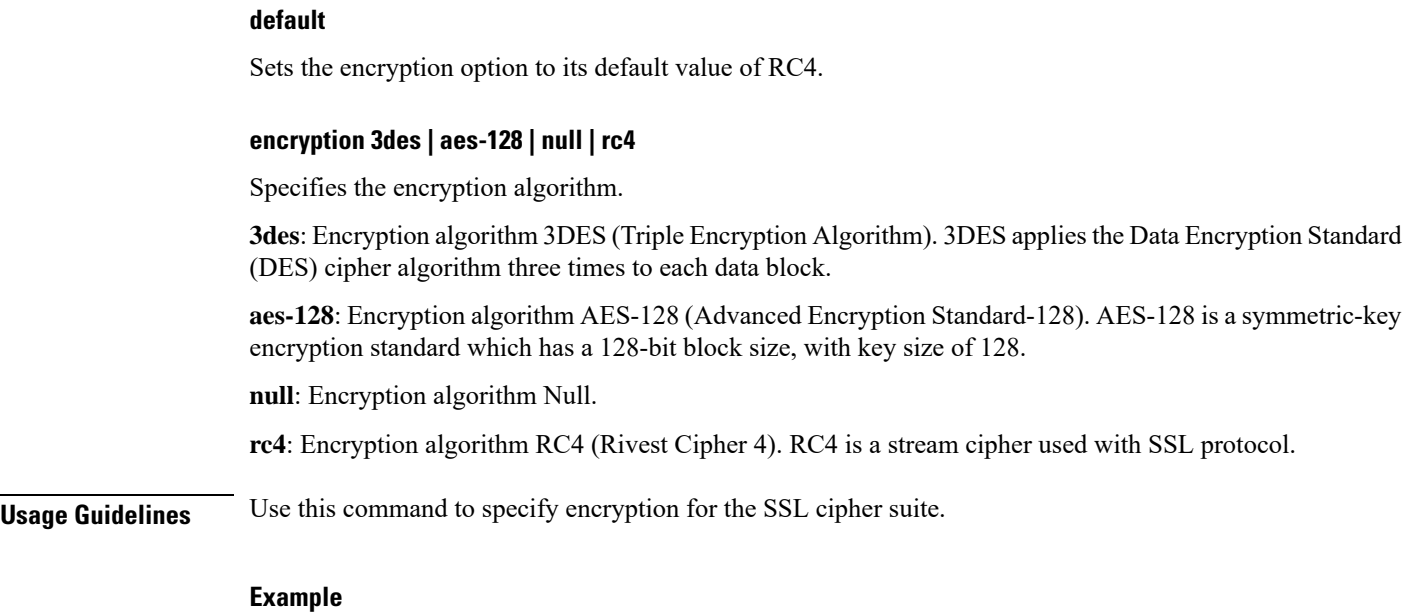

The following command sets the encryption option to its default value, which is RC4: **encryption rc4**

### <span id="page-1-0"></span>**end**

Exits the current configuration mode and returns to the Exec mode.

<span id="page-1-1"></span>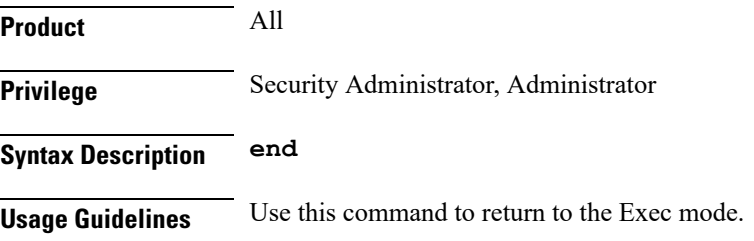

## **exit**

Exits the current mode and returns to the parent configuration mode.

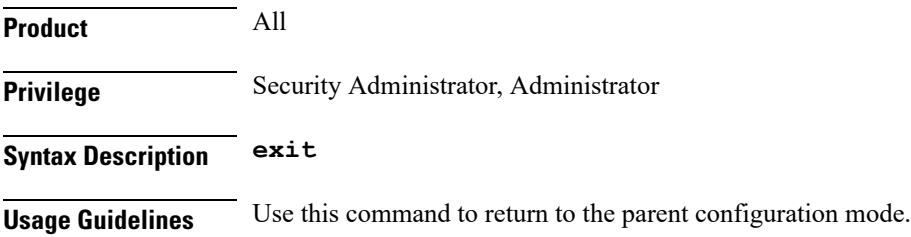

#### <span id="page-2-0"></span>**hmac**

 $\mathbf I$ 

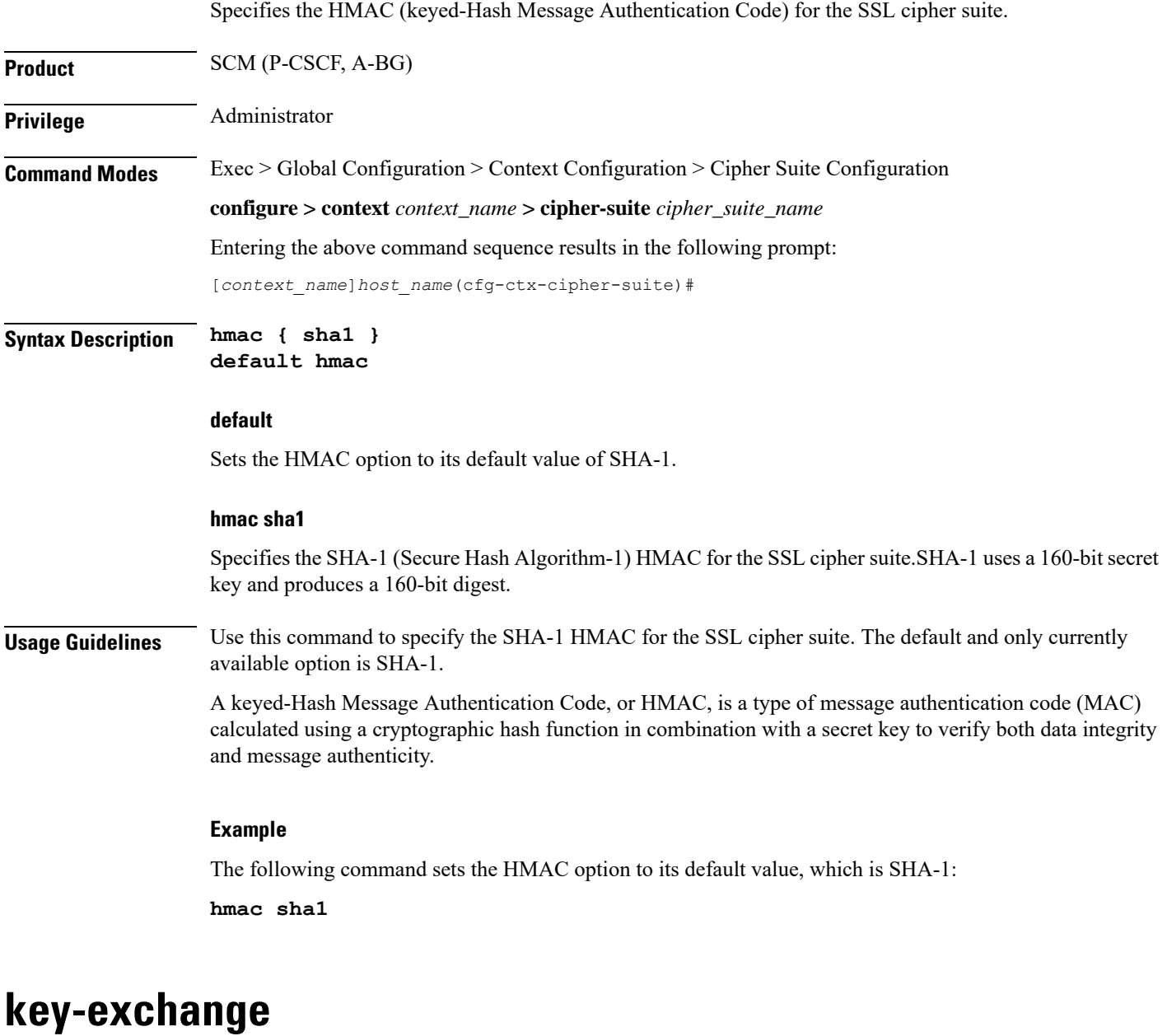

Specifies the key exchange algorithm for the SSL cipher suite.

<span id="page-2-1"></span>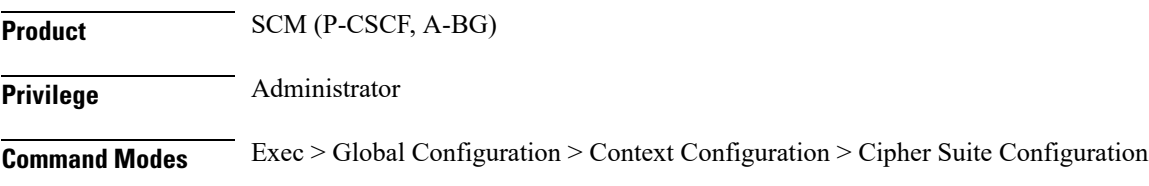

 $\mathbf I$ 

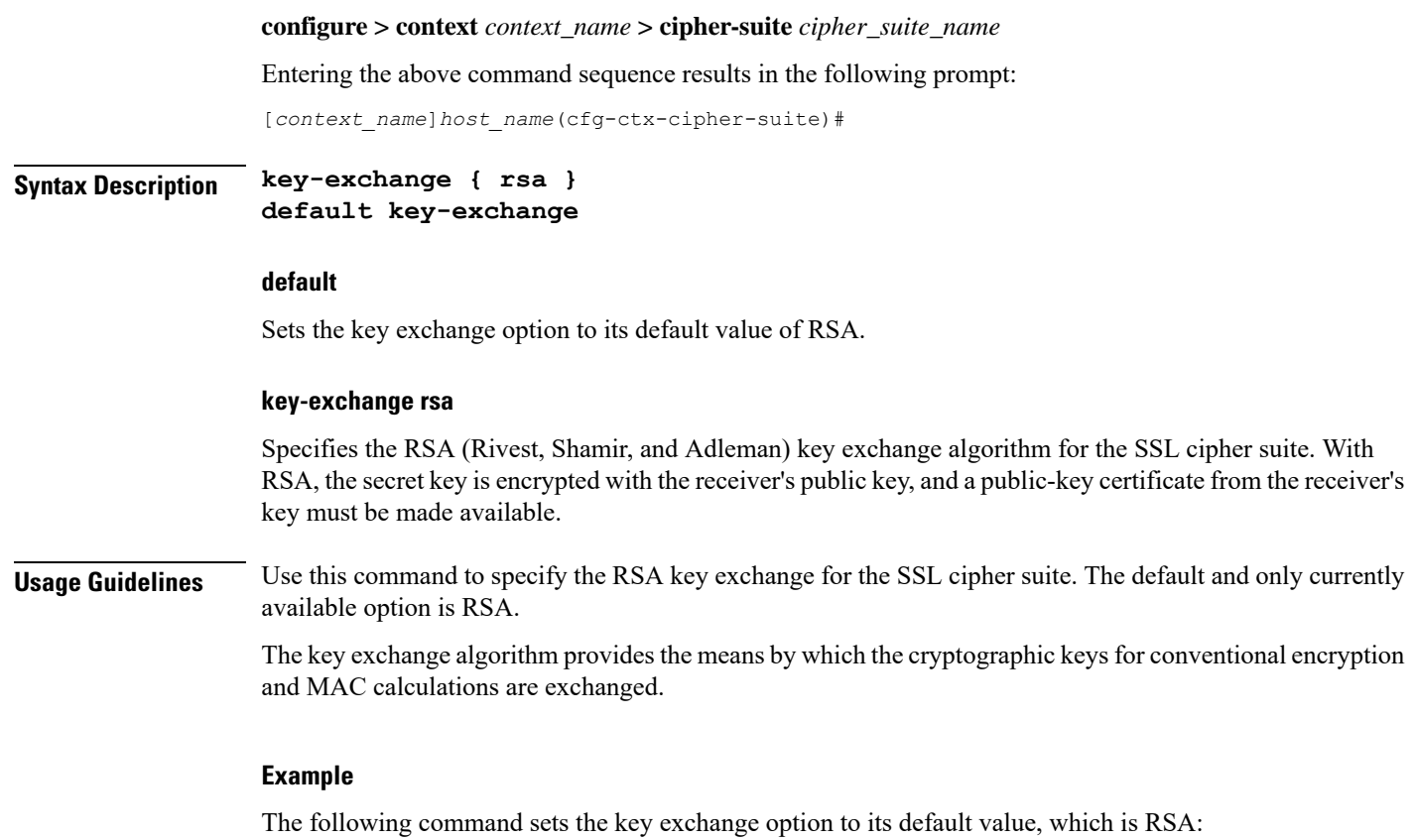

**key-exchange rsa**